ZebNet NewsTurbo Basic [Mac/Win]

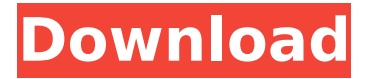

## **ZebNet NewsTurbo Basic Crack+**

This license entitles you to use up to one server on a single device, which you own or with your enterprise's IT network. The normal and recommended version for the stand-alone software is zebNet NewsTurbo Basic Cracked 2022 Latest Version. You may get zebNet NewsTurbo Advanced, instead, for a commercial solution that is ready to be installed on a personal computer or a local network. This version allows you to use more than one computer or even a local server, for managing your data. Note that zebNet NewsTurbo Basic does not offer the option to manage email addresses in the same list twice. As for the other NewsTurbo editions, the first volume of zebNet NewsTurbo Basic is available at a discounted price! Program features for zebNet NewsTurbo Basic –What you get and what it can do for you Schedule email sending Bounce back messages Keep track of messages Email composer View the history Email lists Send messages to any distribution list Create mailing lists and compose messages Filter recipients by contact type Compose HTML messages Set recipient to offline Compose HTML messages Set recipient to offline Text messages Manage all messages and email lists Blacklist email addresses Create, edit or remove email lists Import and export to.csv and.txt Export to.csv and.txt Compose text messages Create and edit text messages Compose text messages Create and edit text messages Edit email recipients Create, edit or remove email lists Compose HTML messages Create, edit or remove email lists Update email recipients Filter messages and sets Manage all messages and email lists Email lists Manage all messages and email lists Manage all messages and email lists Manage all messages and email lists Manage all messages and email lists Manage all messages and email lists Manage all messages and email lists

Manage all messages and email lists Manage all messages and email lists Manage all messages and email lists Manage all messages and email lists Bounces Get a list of bounced messages and click to view information of each Bounces Get a list of bounced messages and click to view information of each

#### **ZebNet NewsTurbo Basic Crack + Free Download**

The software allows you to create and manage mailing lists, send bulk emails and keep a historical record of emailing activity. zebNet NewsTurbo Standart zebNet NewsTurbo Standart is a reliable tool that enables you to send mass mailing emails to up to five hundred addresses at once, at a moderate cost. The software can also be used to keep your clients up to date with the latest company news, promote a new product or simply maintain their interest. Create and manage mailing lists, compose messages and configure the routes. Create mailing lists and compose messages You may easily type in the message, create HTML email messages or attach any files to the email. Moreover, the list of recipients can be copied to the clipboard or imported from a text file. You may further exclude a specific email address from the list and tag certain groups of recipients, based on the sender's information, if any. Compose the email message zebNet NewsTurbo Standart mostly functions as an email client, as it enables you to create, configure and append the names of up to five hundred customers at once. It features an email composing function, which also works as an HTML editor. You may easily type in the message, add attachments, if necessary, set the encoding method, then send the email to a certain group or to all the customers listed with the same name, company, birthdate. The distribution list can easily be selected in the 'Send' tab, however, it requires that you setup a SMTP connection, in order to actually send out the message. The software allows you to keep a history of all the messages sent and manage each distribution list, by adding, removing or modifying a particular entry. Configure emailing lists and manage the message route Any emailing list can be created by manually adding the contacts' details, by importing the data from an external text file, from a website, via its URL or from the clipboard. Additionally, each list may be exported to your computer, as a.TXT or a.CSV file. You may also select and setup the email server you wish to use for sending newsletters: either POP3 or SMTP. Moreover, you can choose which server you wish to use for bounce back messages. Additionally, you may add email addresses to a blacklist or create backups for each list. zebNet NewsTurbo Standart Description: zebNet NewsTurbo Standart is a reliable tool that enables you to create and b7e8fdf5c8

# **ZebNet NewsTurbo Basic With License Code Free**

A reliable tool that enables you to send batch emails to extensive lists of subscribers. The software comes in handy whenever you wish to keep your clients up to date with the news in your company, promote a new product or simply maintain their interest in your activity. Create mailing lists and compose messages zebNet NewsTurbo Basic partly acts as an email client, since it allows you to send messages directly to your customers. In other words, not only can you setup, configure and append any contacts' list, but you may also send batch emails with a few mouse clicks. The software features an email composing function, which also works as a HTML editor. You may easily type in the message or the HTML script, add attachments, if necessary, set the encoding method, then send the email to a certain group or to all the customers listed with the same name, company, birthdate. The distribution list can easily be selected in the 'Send' tab, however, it requires that you setup a SMTP connection, in order to actually send out the message. The software allows you to keep a history of all the messages sent and manage each distribution list, by adding, removing or modifying a particular entry. Configure emailing lists and manage the message route Any emailing list can be created by manually adding the contacts' details, by importing the data from an external text file, from a website, via its URL or from the clipboard. Additionally, each list may be exported to your computer, as a.TXT or a.CSV file. You may also select and setup the email server you wish to use for sending newsletters: either POP3 or SMTP. Moreover, you can choose which server you wish to use for bounce back messages. Additionally, you may add email addresses to a blacklist or create backups for each list. Sale, License HistoryQ: Prevent client web browsers to ignore element I am using element for loading a data into my web application, because it can handle broken links better than tag. However, the web browsers ignore element, and shows the image instead. Is it possible to prevent the web browsers from ignoring element? A: The element has a width and height attribute (with a relative unit) that the browser uses to size the element. You can use these to force the browser to display the content:

#### **What's New in the ZebNet NewsTurbo Basic?**

The software helps you to send mass emails to a large group of subscribers in a reliable and simple way. It comes with a simple email editor and a built-in FTP server, and can do direct

email attachments. You can create, export, and edit lists, and send direct or bounced back emails. You may view, compose and edit inline HTML messages, HTML files, plain text files, mail files, or binary files. zebNet NewsTurbo Basic quickly learns your email addresses and comes with built-in templates so that you can quickly send out your emails. It may work with almost any email system (POP3, or IMAP) or webmail (if you own a web space). zebNet NewsTurbo Basic offers many features which are not available on the Free Edition. The e-mail software has a many useful functions that makes it is easy to manage, send, and send your emails efficiently. You can get it free for trying it with 30 days and free upgrades for the lifetime. zebNet NewsTurbo Basic 2.0.2 We also recommend: zebNet NewsTurbo Basic 2.0.2Requirements:.NET Framework 4Overview: zebNet NewsTurbo Basic is a reliable tool that enables you to send batch emails to extensive lists of subscribers. The software comes in handy whenever you wish to keep your clients up to date with the news in your company, promote a new product or simply maintain their interest in your activity. Create mailing lists and compose messages zebNet NewsTurbo Basic partly acts as an email client, since it allows you to send messages directly to your customers. In other words, not only can you setup, configure and append any contacts' list, but you may also send batch emails with a few mouse clicks. The software features an email composing function, which also works as a HTML editor. You may easily type in the message or the HTML script, add attachments, if necessary, set the encoding method, then send the email to a certain group or to all the customers listed with the same name, company, birthdate. The distribution list can easily be selected in the 'Send' tab, however, it requires that you setup a SMTP connection, in order to actually send out the message. The software allows you to keep a history of all the messages sent and manage each distribution list, by adding, removing or modifying a particular entry. Configure emailing lists and manage the message route

# **System Requirements:**

OS: Windows XP SP2 or later CPU: 1.8 GHz or faster dual-core processor Memory: 2 GB RAM Hard Disk Space: 8 GB Video: 1024x768 minimum Project Summary: Taking the brilliant open world environment of Mirror's Edge, Deus Ex, and Thief, the developers at Eidos Montreal have developed their own brand of first person combat adventure with the stunningly beautiful game of Mirror's Edge. You are a Runner, a "Runner" is a person on the

Related links:

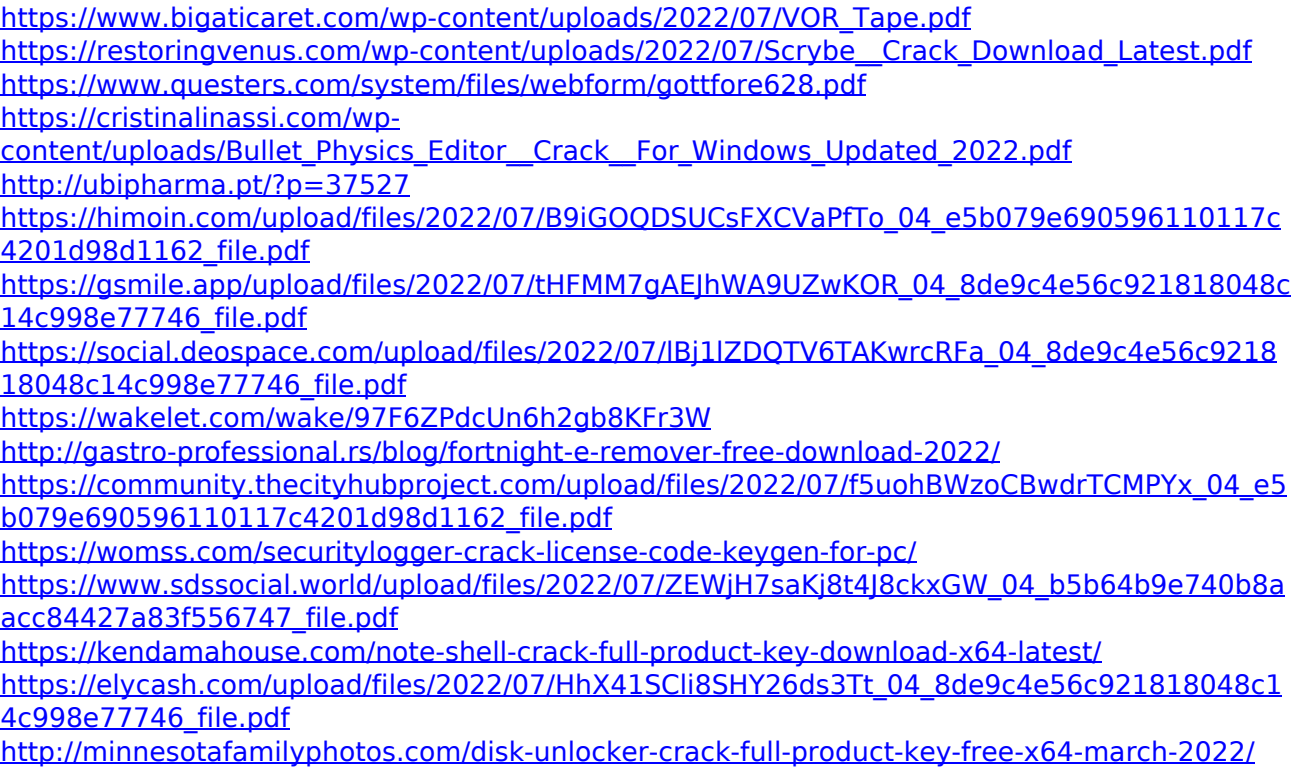

<https://offdq.com/2022/07/04/asterixinspector-crack-win-mac/> [http://technorium.ma/wp](http://technorium.ma/wp-content/uploads/2022/07/Winamp_Delete_File_Software__Crack__Download_2022.pdf)[content/uploads/2022/07/Winamp\\_Delete\\_File\\_Software\\_\\_Crack\\_\\_Download\\_2022.pdf](http://technorium.ma/wp-content/uploads/2022/07/Winamp_Delete_File_Software__Crack__Download_2022.pdf) <https://www.5etwal.com/mykeygen-full-version-mac-win-updated/> <https://evergreenpearl.com/elecard-avc-hd-editor-crack-download-for-pc/>